## Flutter on Linux

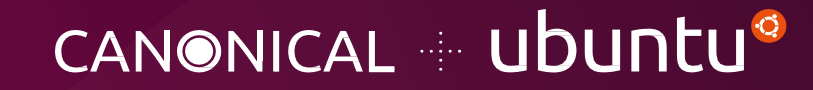

Robert Ancell - Ubuntu Desktop

Flutter is an open source framework by Google for building beautiful, natively compiled, multi-platform applications from a single codebase.

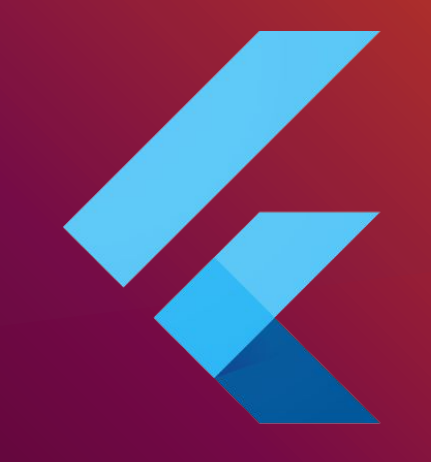

# **Flutter**

#### Beginnings

Canonical and Google worked together to enable Flutter on Linux

- Bring new developers to Linux
- Next generation development for Linux
- Develop new apps for Ubuntu

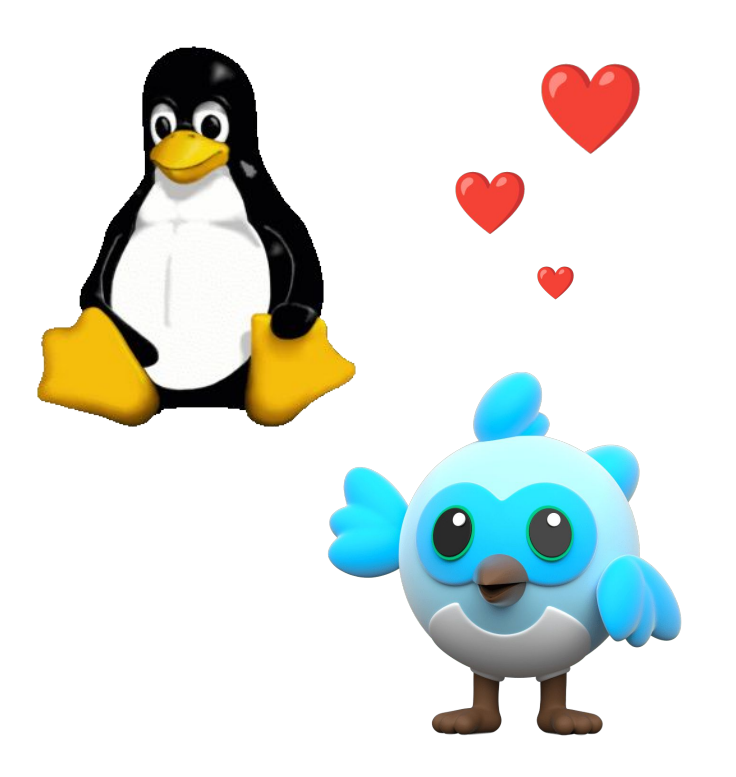

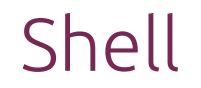

#### Each platform requires a shell that creates the window for Flutter to run inside

- Built on GTK3
- OpenGL rendering
- Accessibility

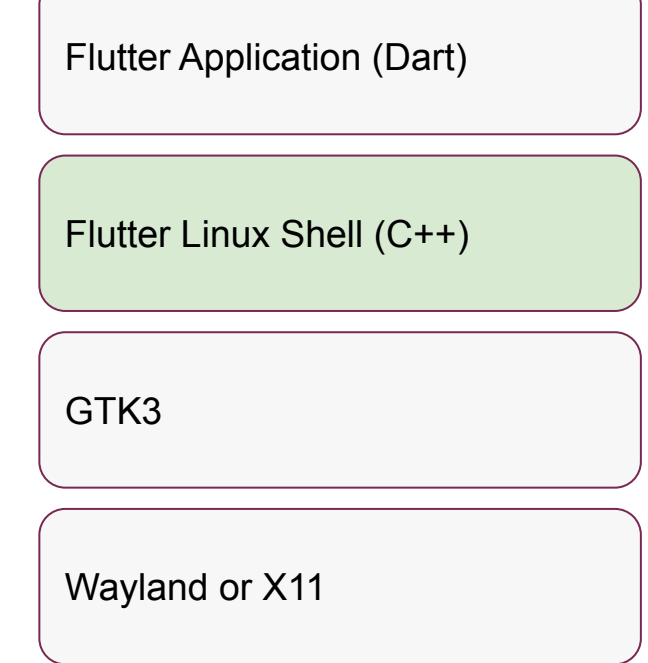

#### Dart Enhancements

Low level Dart features that enable high level Linux services

- Unix domain sockets
- Passing file descriptors over sockets
- Pipes
- For everything else, there's FFI and plugins

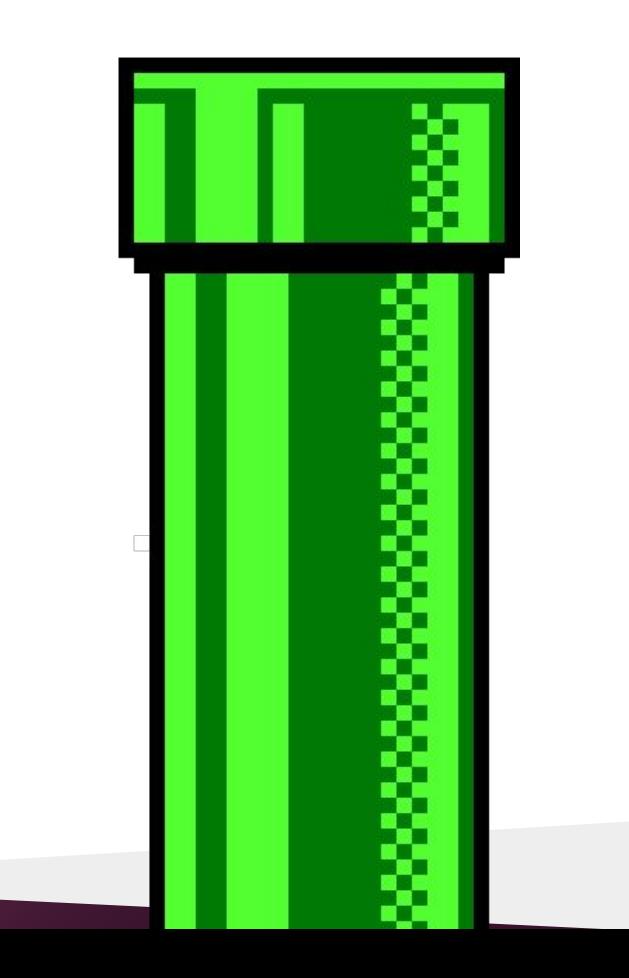

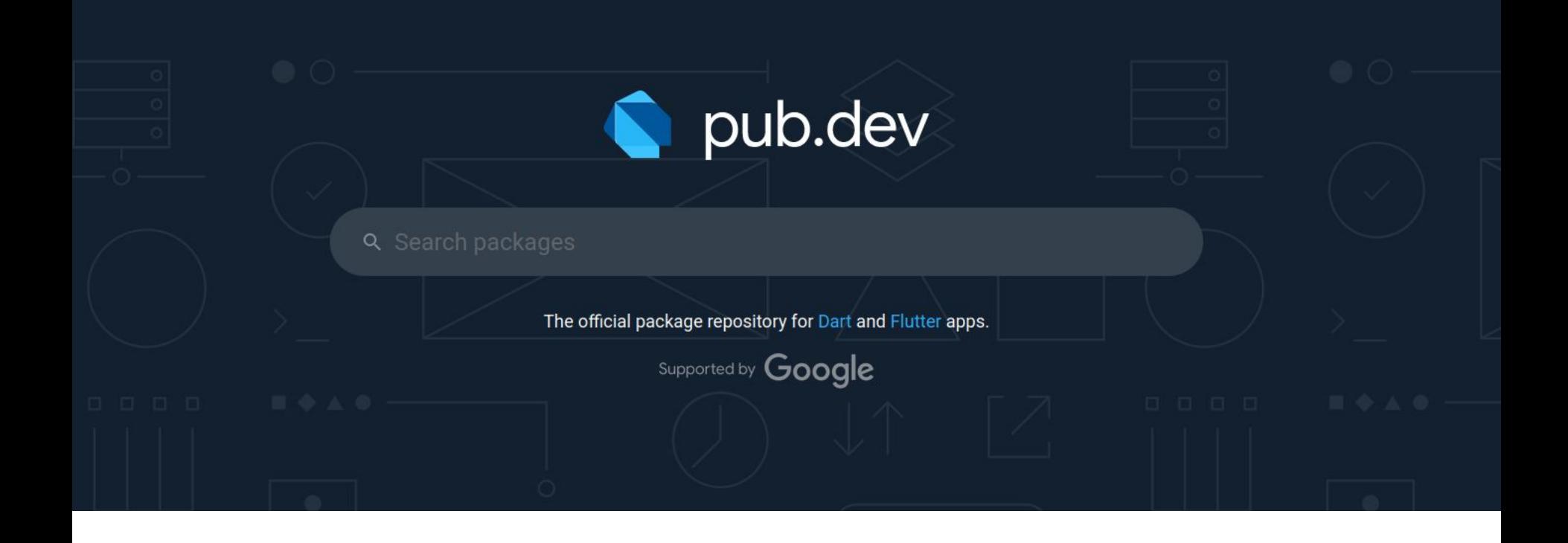

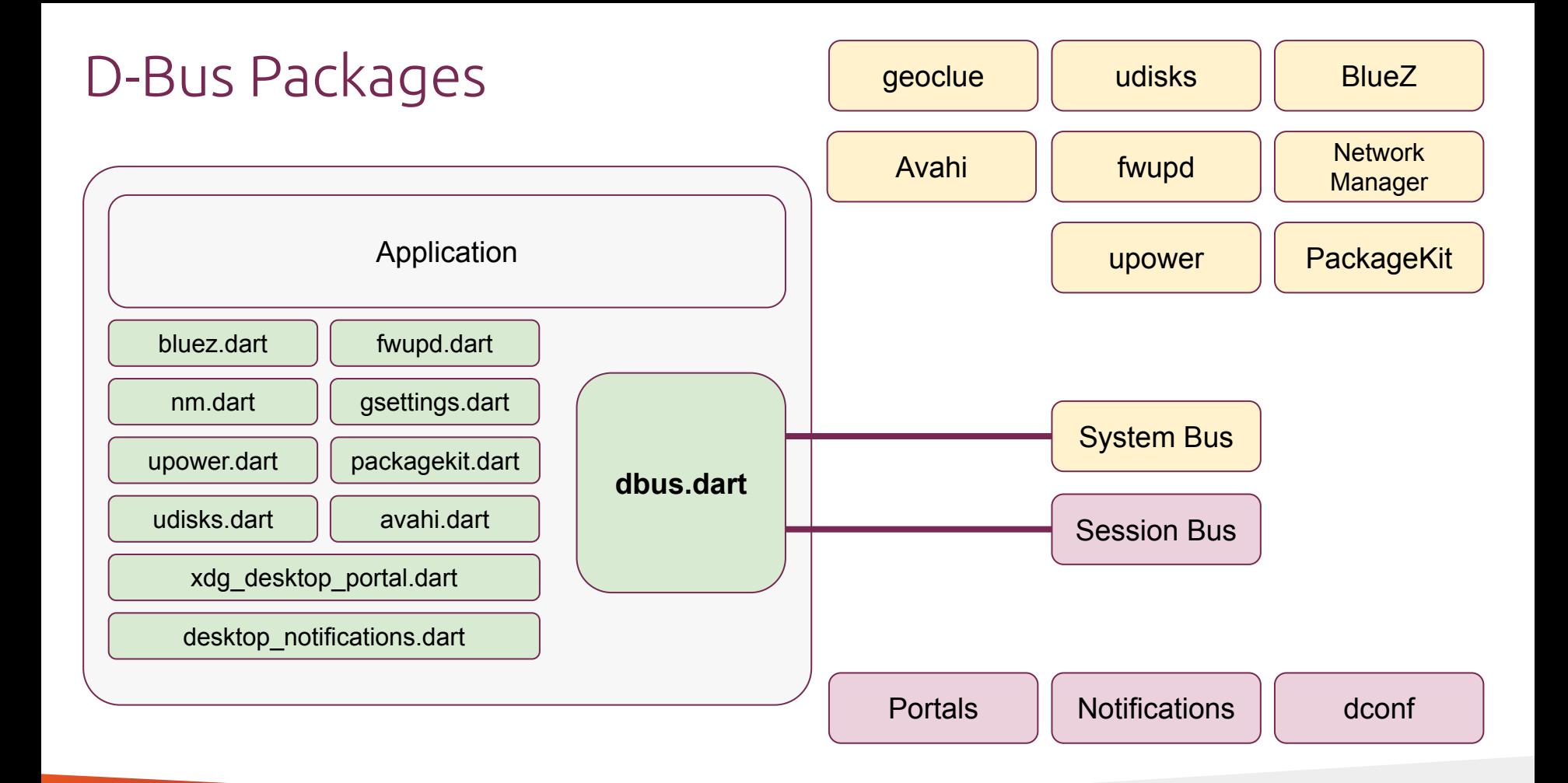

#### Linux Packages

Enabling Dart/Flutter to access Linux services.

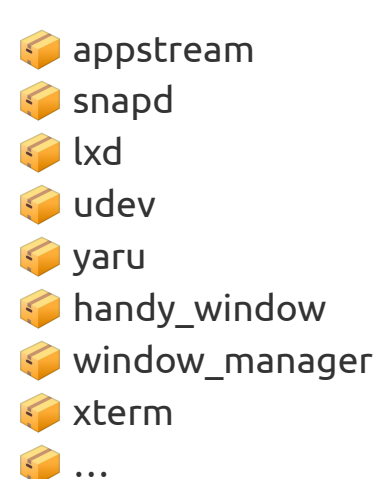

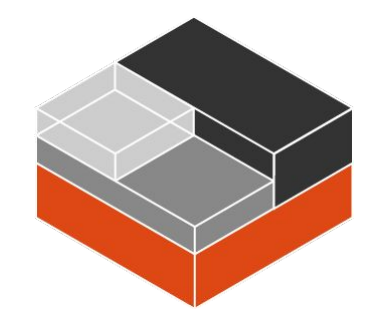

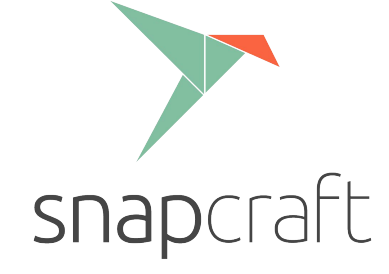

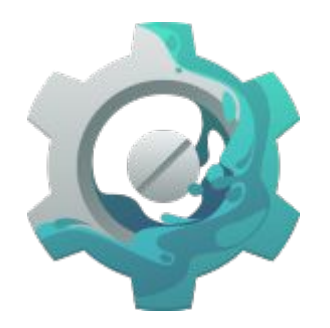

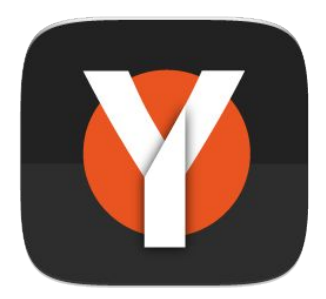

### Multi-platform Packages

#### One API for all platforms

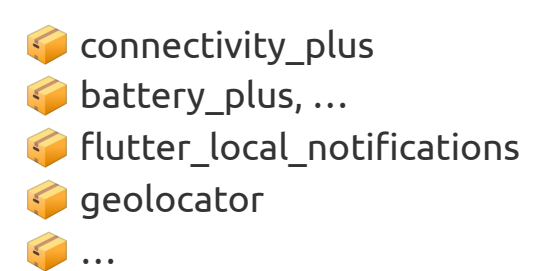

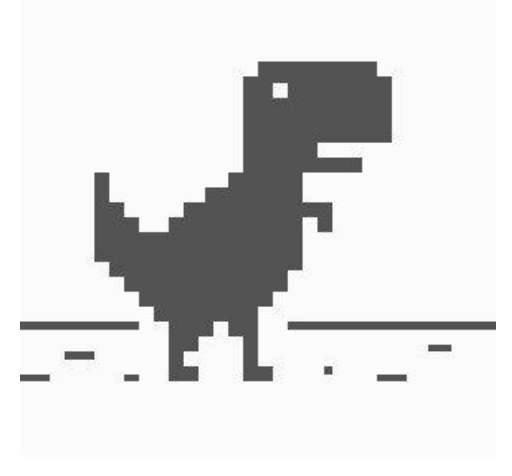

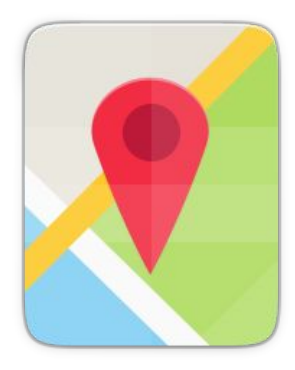

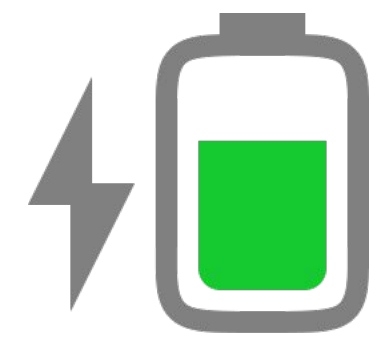

#### Distribution via Snap Store

name: flutter-app grade: stable confinement: strict base: core22 version: '0.1' summary: 'Barebones Flutter app' description: 'count things'

apps: flutter-app: command: bin/myapp extensions: [gnome] parts: flutter-app: plugin: flutter source: .

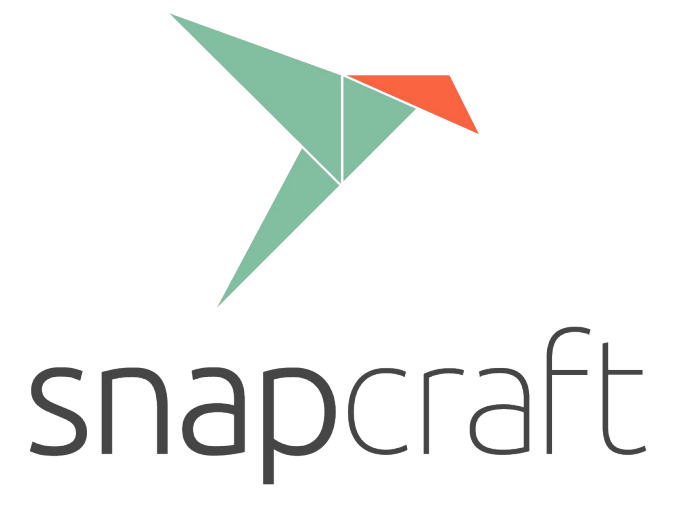

### Flutter in the wild

- Firmware Updater
- Ubuntu Software
- Ubuntu Desktop Installer
- Quickqui
- Purple Task

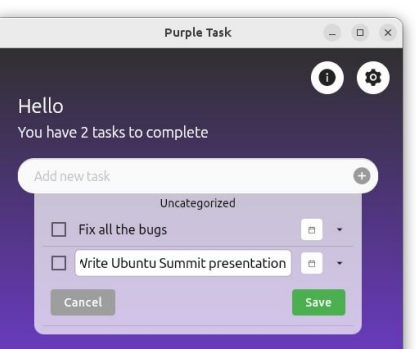

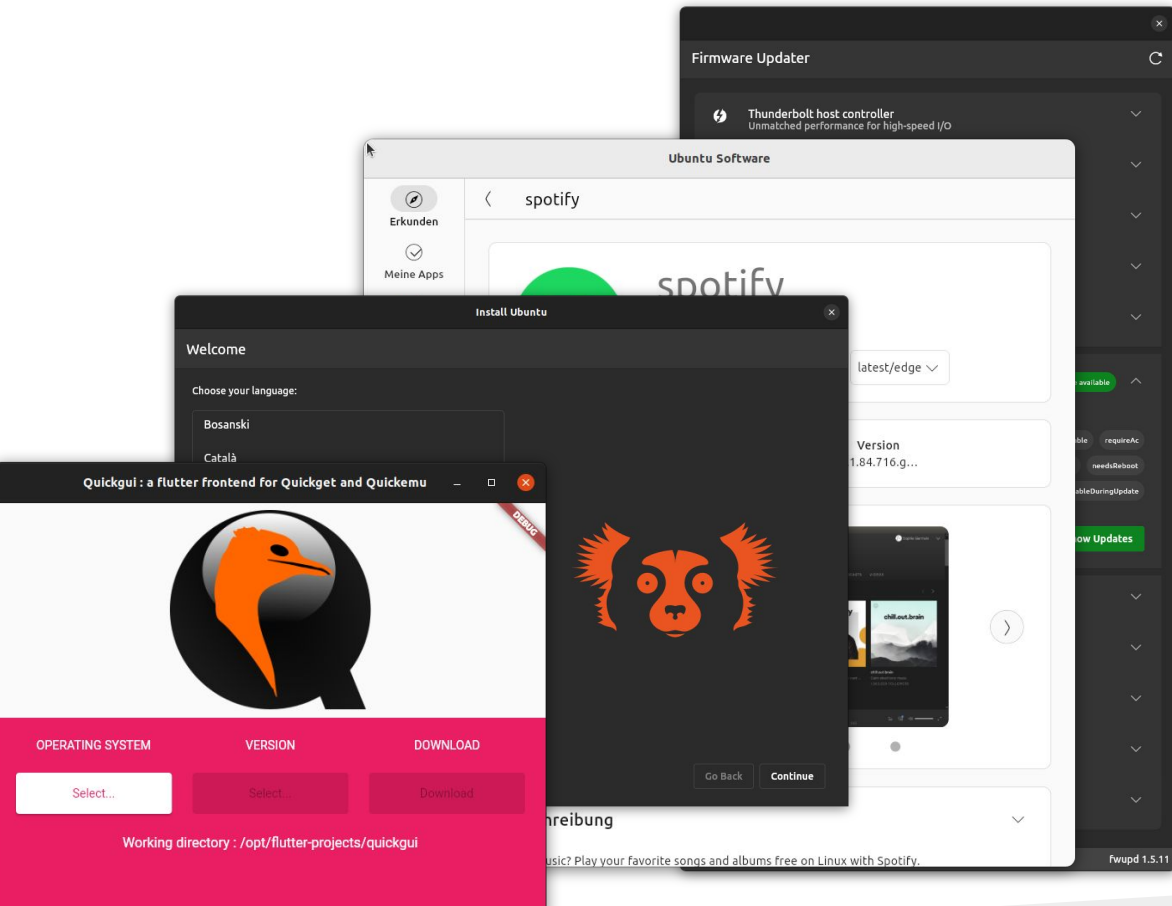

#### The Future

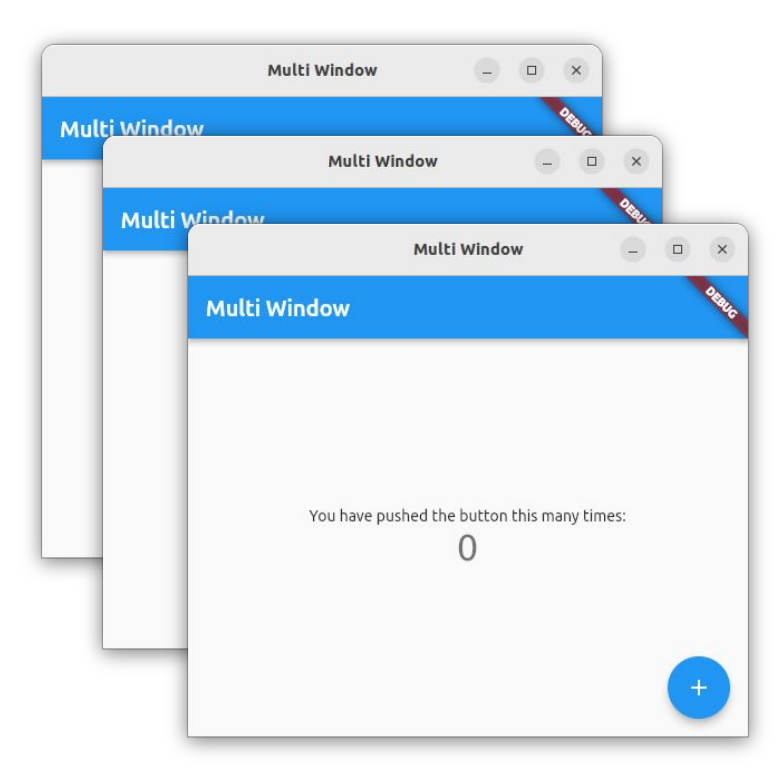

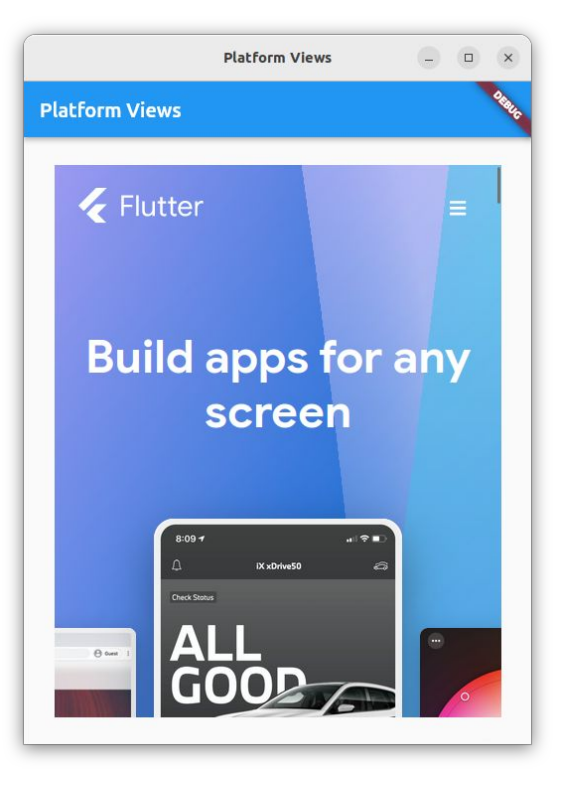

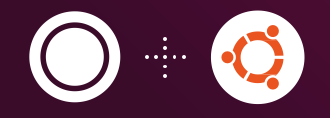

## Thank you. Questions?

Robert Ancell - Ubuntu Desktop